Документ подписан простой электронной подписью Информация о владельце: ФИО: Шитикова Александра Васильевна<br>Должность: И.о. директора институтают игуга<mark>м гобится фролтн</mark>о СЕЛЬСКОГО ХОЗЯЙСТВА РОССИЙСКОЙ ФЕДЕРАЦИИ<br>N7:24 <sub>федеральное государственное бюджетное образовательное учреждение высшего образования</sub> Дата подписания: 17.08.2023 107:24 GE HE ATENDE FOCY ДАРСТВЕННОЕ ОБРАЗОВАТЕЛЬНОЕ УЧРЕЖДЕНИЕ ВЫСШЕГО ОБРАЗОВАНИЯ<br>Уникальный программинатируем и «РОССИЙСКИЙ ГОСУДАРСТВЕННЫЙ АГРАРНЫЙ УНИВЕРСИТЕТ – Уникальный прогр fcd01ecb1fdf76898cc51f245ad12c3f716ce658МСХА имени К.А. ТИМИРЯЗЕВА» (ФГБОУ ВО РГАУ - МСХА имени К.А. Тимирязева)

> Институт мелиорации, водного хозяйства и строительства имени А.Н.Костякова

Кафедра систем автоматизированного проектирования и инженерных расчетов

УТВЕРЖДАЮ: И.о. директора института агробиотехнологии Рябов Д.А. 2022г.

#### РАБОЧАЯ ПРОГРАММА ДИСЦИПЛИНЫ

## Б1.О.11 Информатика

для подготовки бакалавров

## ФГОС ВО

Направление: 35.03.04 Агрономия

Направленность: Агробизнес, Селекция и генетика сельскохозяйственных культур, Защита растений и фитосанитарный контроль, Агроменеджмент

Kypc 1 Семестр 1

Форма обучения: очная Год начала подготовки: 2022 г.

Москва, 2022

Разработчики: Снежко В.Л., д.т.н., профессор

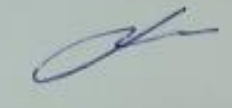

30.08.2022

Рецензент: Колесникова И.А., к.т.н.

30.08.2022

Программа составлена в соответствии с требованиями ФГОС ВО, по направлению подготовки 35.03.04 «Агрономия» учебного плана.

Программа обсуждена на заседании кафедры САПР и инженерных расчетов протокол № 1 от «30» 08 2022г.

Зав. кафедрой Снежко В.Л., д.т.н., профессор

30.08.2022

Согласовано:

Председатель учебно-методической комиссии института агробиотехнологии Шитикова АВ., д. с.-хи, доцент

2022r.  $430.9$ øď

Заведующий выпускающей кафедрой растениеводства экосистем Шитикова А.В., д.с.-х.н., доцент

30.08.2022 Заведующий выпускающей кафедрой генетики, селекции и семеноводства Пыльнев В.В., д.б.н., профессор

30.08.2022 Заведующий выпускающей кафедрой защиты растений Джалилов/Ф.С.-У., д.б.н., профессор Wrec

30.08.2022 Заведующий выпускающей кафедрой земледелия и методики опытного дела Полин В.Д., к.с.-х.н., доцент well

30.08.2022

 $\sqrt{O}$ тдел комплектования ЦНБ Connotes 36

## **СОДЕРЖАНИЕ**

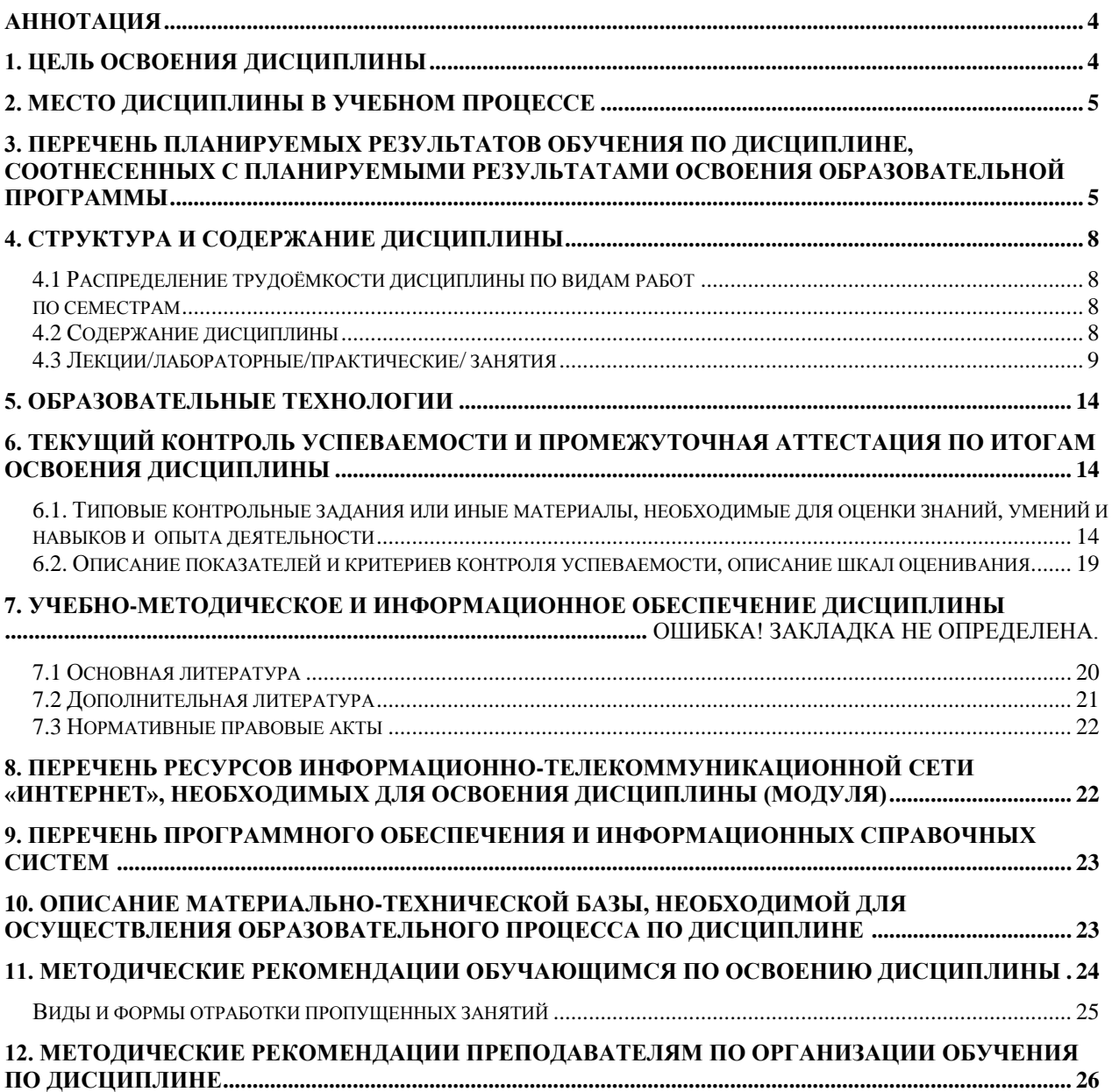

## **АННОТАЦИЯ**

рабочей программы учебной дисциплины Б1.О.11 «Информатика»

для подготовки бакалавра по направлению 35.03.04 Агрономия направленности Агробизнес, Селекция и генетика сельскохозяйственных культур, Защита растений и фитосанитарный контроль, Агроменеджмент

Цель освоения дисциплины: получение обучающимися теоретических знаний и практических навыков использования новых информационных и «сквозных» технологий, позволяющих на новой информационной основе собирать, накапливать и обрабатывать информацию, а также получать и/или использовать цифровые услуги и/или продукты. Основными сквозными технологиями, с которыми учатся работать студенты, являются: открытые данные – неотъемлемая часть больших данных; интеллектуальный анализ данных; элементы виртуальной / дополненной реальности и визуализация данных, технологии беспроводной связи.

Место дисциплины в учебном плане: дисциплина включена в базовую часть учебного плана по направлению подготовки 35.03.04 Агрономия

Требования к результатам освоения дисциплины: в результате освоения дисциплины формируются следующие компетенции: УК-1.1; УК-1.2; УК-1.3; УК-1.4; УК-1.5; ОПК-1.1; ОПК-1.2; ОПК-1.3

Краткое содержание дисциплины: Электронная документация: текстовые документы, электронные таблицы, базы данных. Информационные системы и анализ данных: документальные информационные системы, государственные и корпоративные информационные системы, основы анализа данных, визуализация данных. Сетевые технологии: виды и архитектура сетей, информационная безопасность.

Общая трудоемкость дисциплины 108 ч. (3 зач. ед.)

Промежуточный контроль: зачет.

## **1. Цель освоения дисциплины**

Целью освоения дисциплины является получение обучающимися теоретических знаний и практических навыков использования новых информационных и «сквозных» технологий, позволяющих на новой информационной основе собирать, накапливать и обрабатывать информацию, а также получать и/или использовать цифровые услуги и/или продукты. Основными сквозными технологиями, с которыми учатся работать студенты, являются: открытые данные – неотъемлемая часть больших данных; интеллектуальный анализ данных; элементы виртуальной / дополненной реальности и визуализация данных, технологии беспроводной связи.

Цели дисциплины Информатика это: сформировать представления об основных компонентах комплексной дисциплины «Информатика»;

 раскрыть понятийный аппарат фундаментального и прикладного аспектов дисциплины;

 ознакомить с основными методами и процессами сбора, передачи и накопления информации, техническими и программными средствами реализации информационных процессов, локальными сетями и их использовании при решении прикладных задач обработки данных;

 сформировать навыки работы в программных оболочках и прикладных программах общего назначения;

 сформировать умения в применении возможностей вычислительной техники и программного обеспечения в решении профессиональных задач (поиск информации из разнообразных источников, создание и редактирование многостраничных документов, выполнение табличных вычислений и визуализации расчетных данных).

## **2. Место дисциплины в учебном плане.**

Дисциплина «Информатика» включена в обязательный перечень ФГОС ВО дисциплин базовой части. Дисциплина «Информатика» реализуется в соответствии с требованиями ФГОС ВО, ОПОП ВО и Учебного плана по направлению подготовки 35.03.04 «Агрономия».

Дисциплина «Информатика» является основополагающей для изучения дисциплин: «Цифровые технологии в АПК», «Математическая статистика».

Особенностью дисциплины «Информатика» является требование постоянного использования в учебном процессе персонального компьютера с целью формирования у обучаемых устойчивых навыков работы с вычислительной техникой.

Рабочая программа дисциплины «Информатика» для инвалидов и лиц с ограниченными возможностями здоровья разрабатывается индивидуально с учетом особенностей психофизического развития, индивидуальных возможностей и состояния здоровья таких обучающихся.

## **3. Перечень планируемых результатов обучения по дисциплине, соотнесенные с планируемыми результатами освоения образовательной программы**

## Таблица 1

## **Требования к результатам освоения учебной дисциплины**

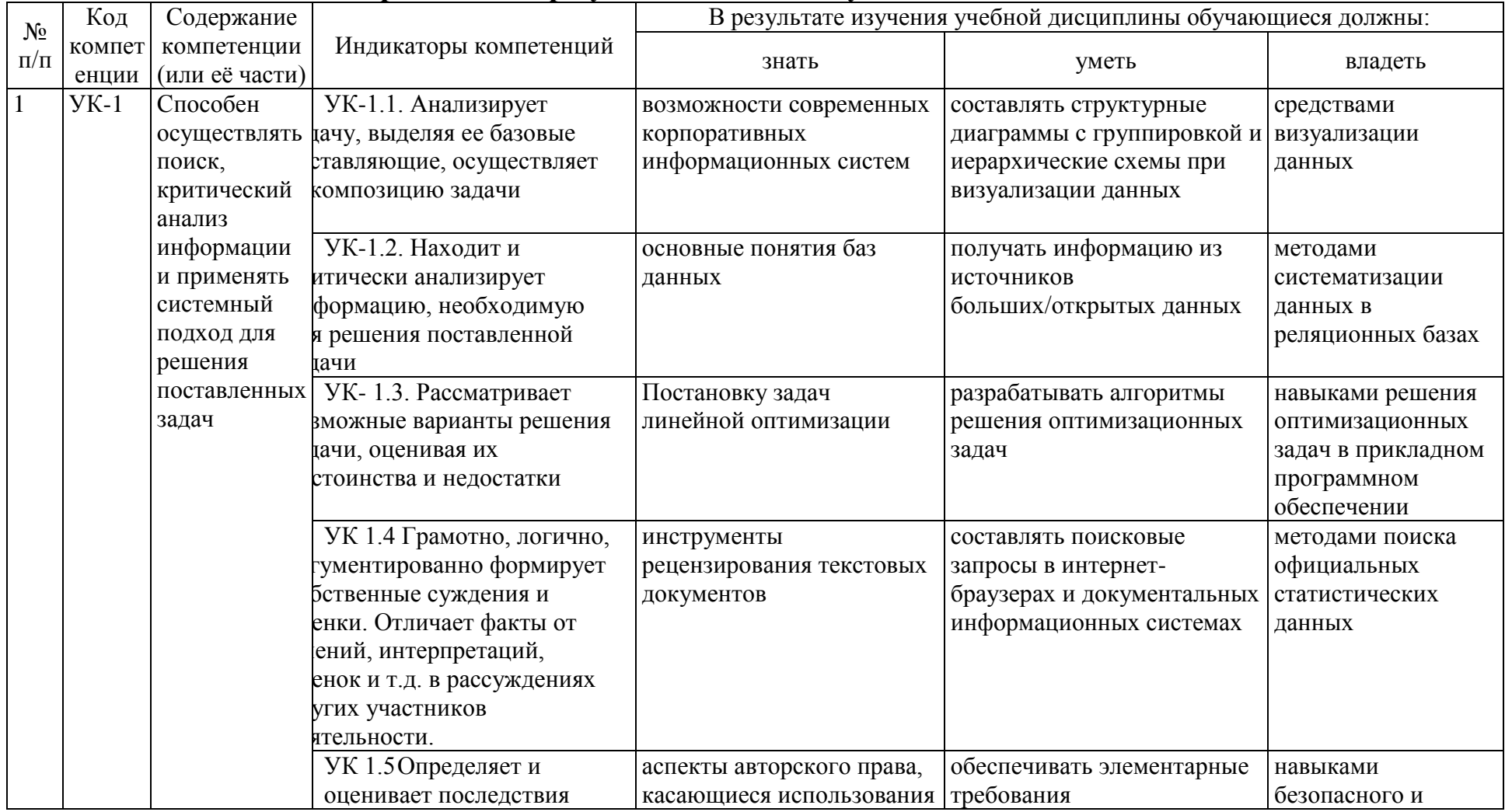

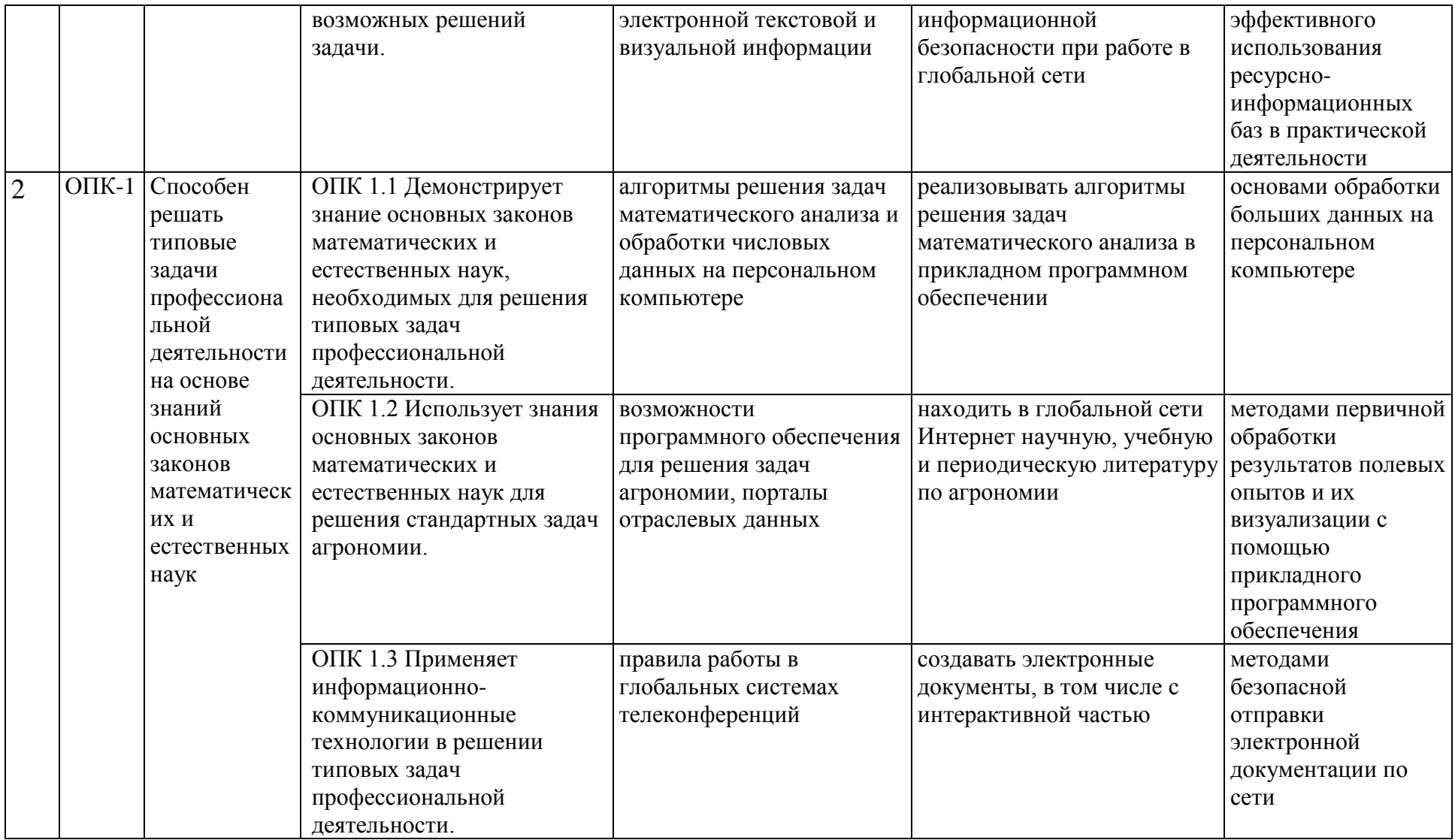

## **4. Структура и содержание дисциплины 4.1 Распределение трудоёмкости дисциплины по видам работ по семестрам**

<span id="page-7-2"></span><span id="page-7-1"></span><span id="page-7-0"></span>Общая трудоёмкость дисциплины составляет 3 зачетных единицы, 108 часов, их распределение по видам работ семестрам представлено в таблице 2.

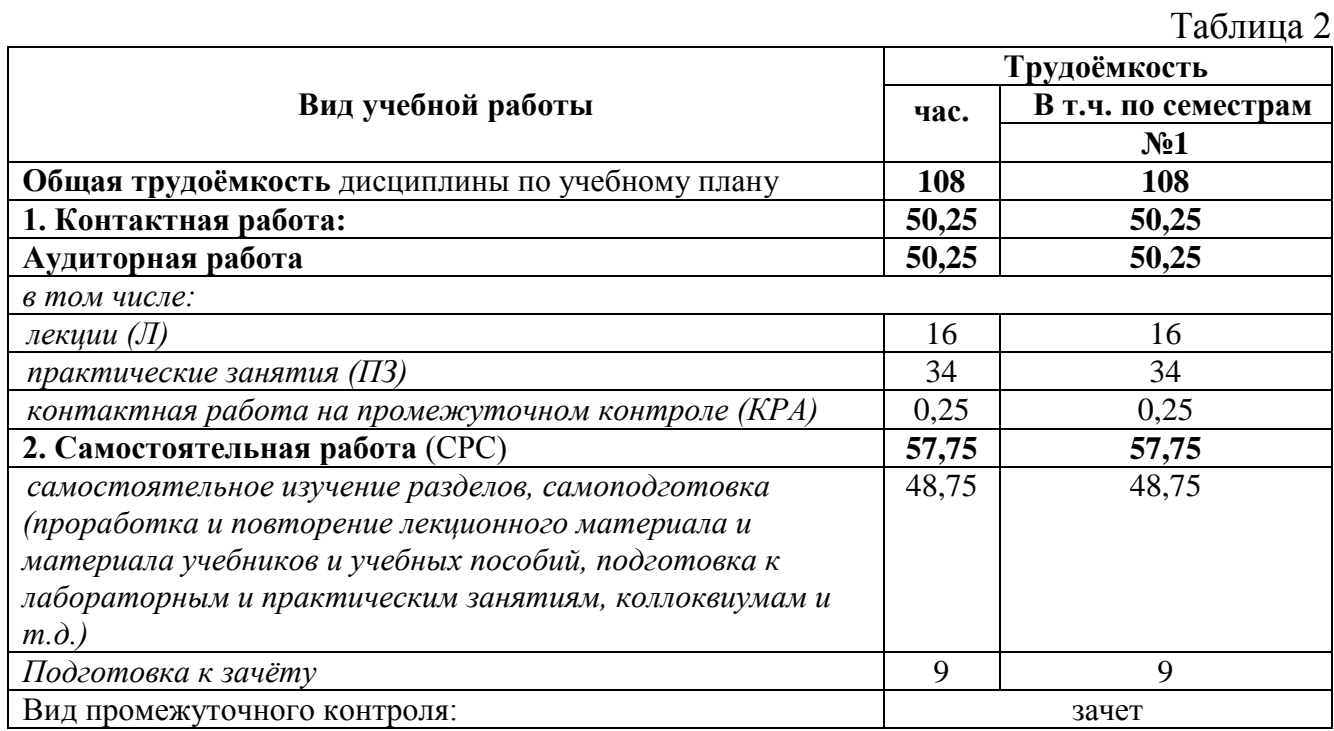

## **4.2 Содержание дисциплины Тематический план учебной дисциплины**

Таблица 3

<span id="page-7-3"></span>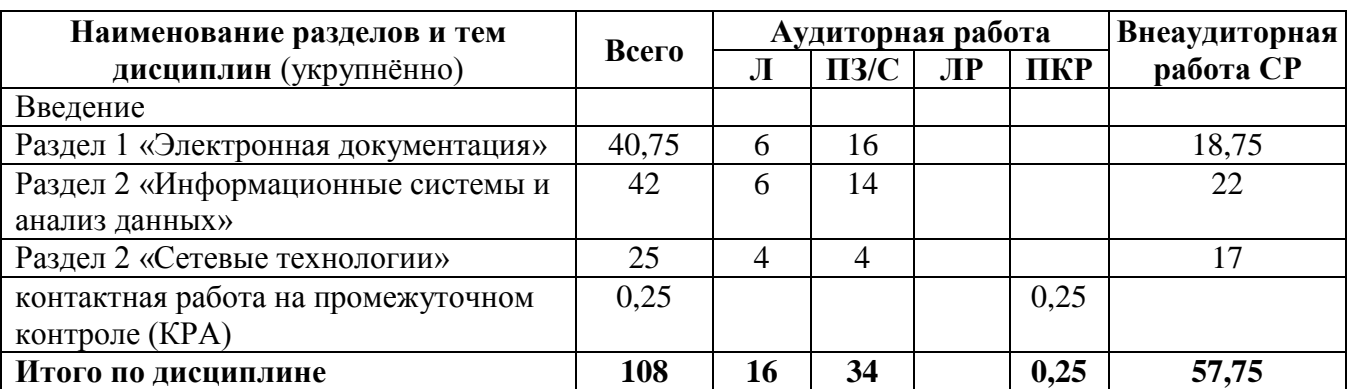

**Раздел 1.** Электронная документация.

Тема 1. Текстовые документы.

Стандарты оформления текстовых документов. Форматирование документов в Word. Графика Smart Art. Создание гиперссылок.

Тема 2. Электронные таблицы.

Работа с таблицами в Excel. Форматирование таблиц, простейшие вычисления. Мастер функций Excel. Мастер диаграмм Excel. Задачи оптимизации производства. Пакет «Поиск решения» Excel.

Тема 3. Базы данных.

Основы работы с базами данных в MS Acsess.

**Раздел 2**. Информационные системы и анализ данных

Тема 1. Документальные, государственные и корпоративные информационные системы.

Открытые данные. Поиск отраслевой учебной и научной информации. Поиск отраслевой статистической информации.

Тема 2. Основы анализа данных.

Оценка динамики изменения показателей средствами Excel: Статистические функции. Анализ структуры. Линии тренда

Тема 3. Визуализация данных.

Визуализация данных в Power Point. Цифровые сервисы для АПК.

**Раздел 3**. Сетевые технологии.

Тема 1. Виды и архитектура сетей.

Основы сетей передачи данных. Беспроводные технологии передачи данных. Системы телеконференций. Облачные. Электронная почта. Электронные документы с интерактивной частью. Работа в сервисах локальной и глобальной компьютерных сетях.

Тема 2. Информационная безопасность.

Информационно-правовые системы. Электронная подпись. Информационная безопасность при работе в компьютерной сети.

### **4.3 Лекции/лабораторные/практические/ занятия**

Таблица 4

## <span id="page-8-0"></span>**Содержание лекций/лабораторного практикума/практических занятий и контрольные мероприятия**

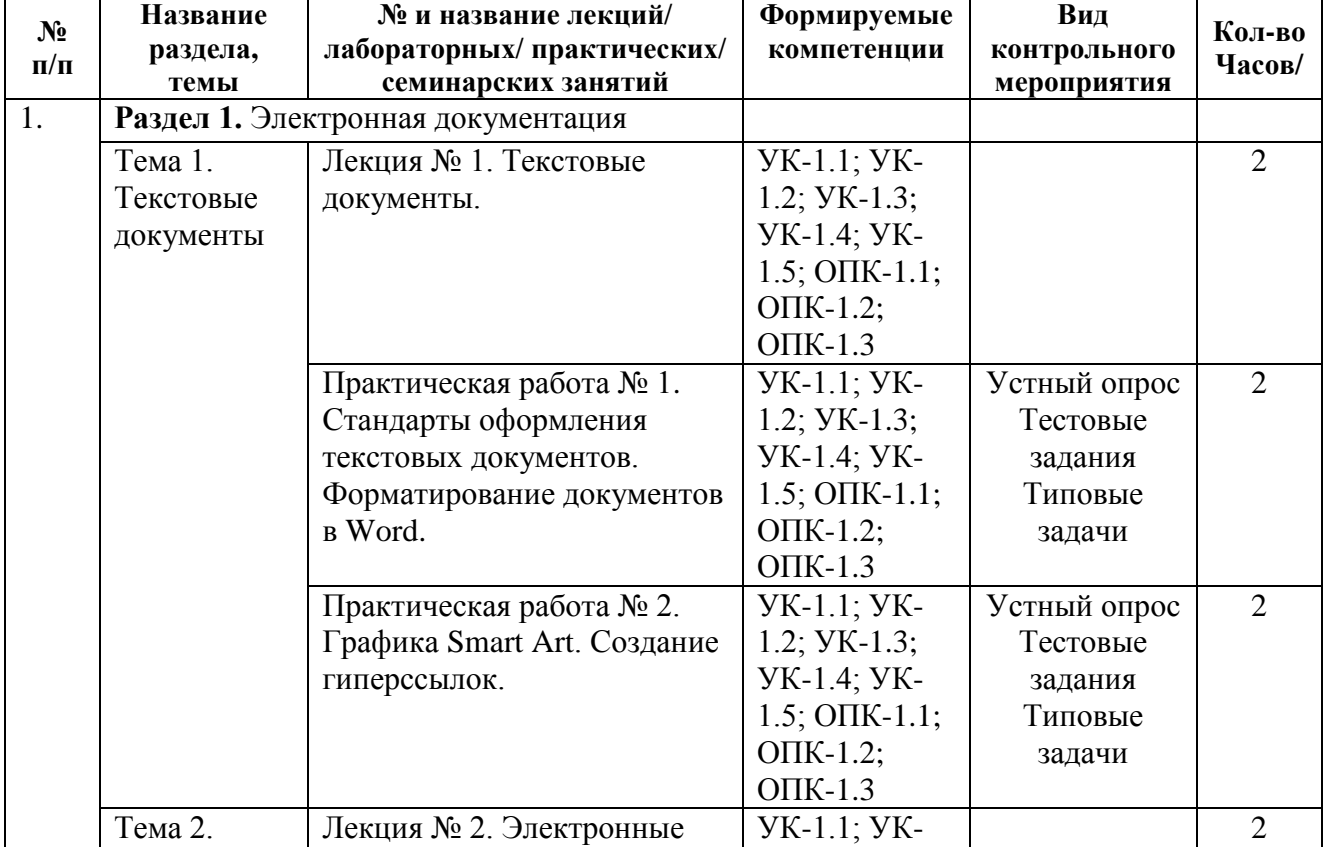

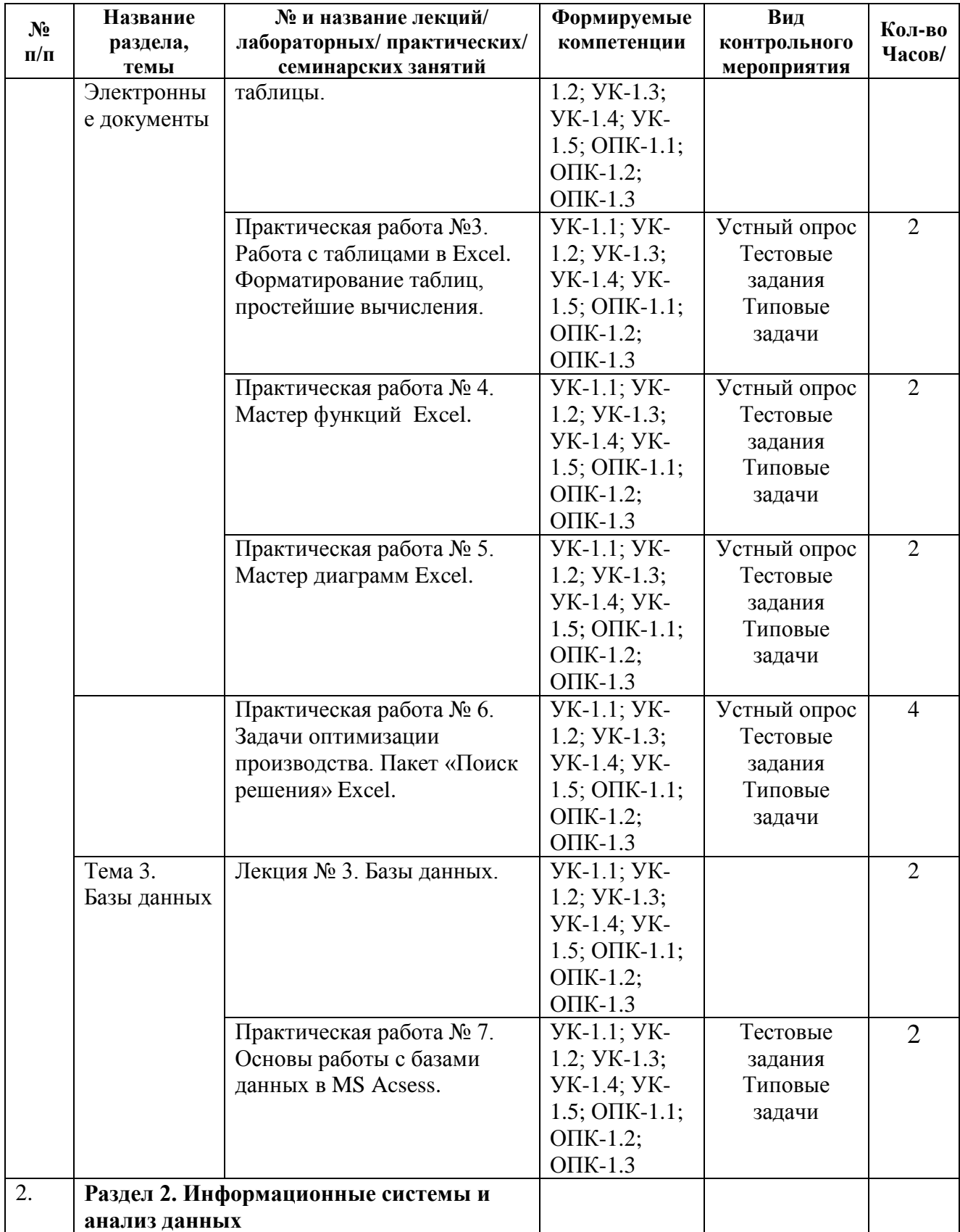

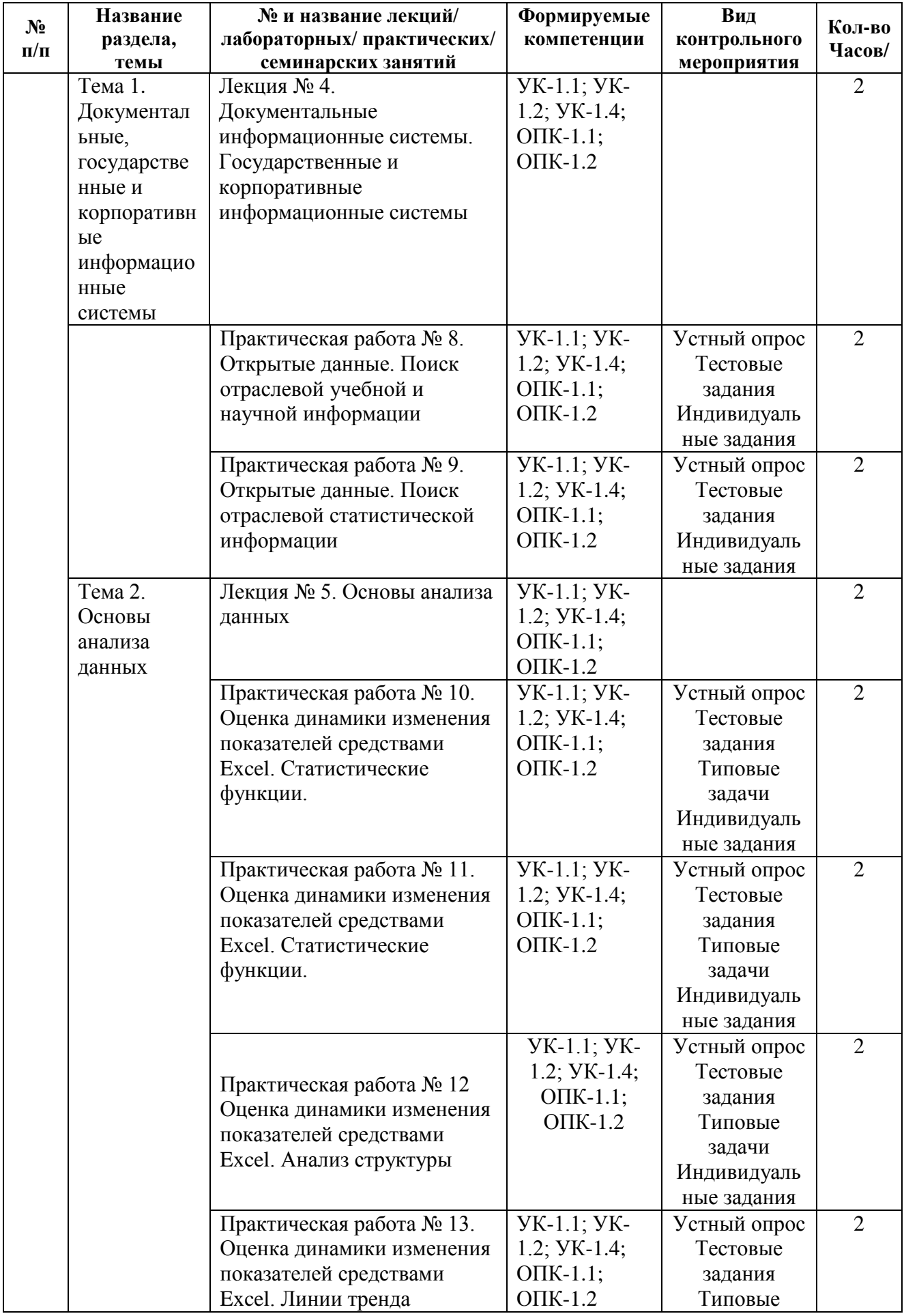

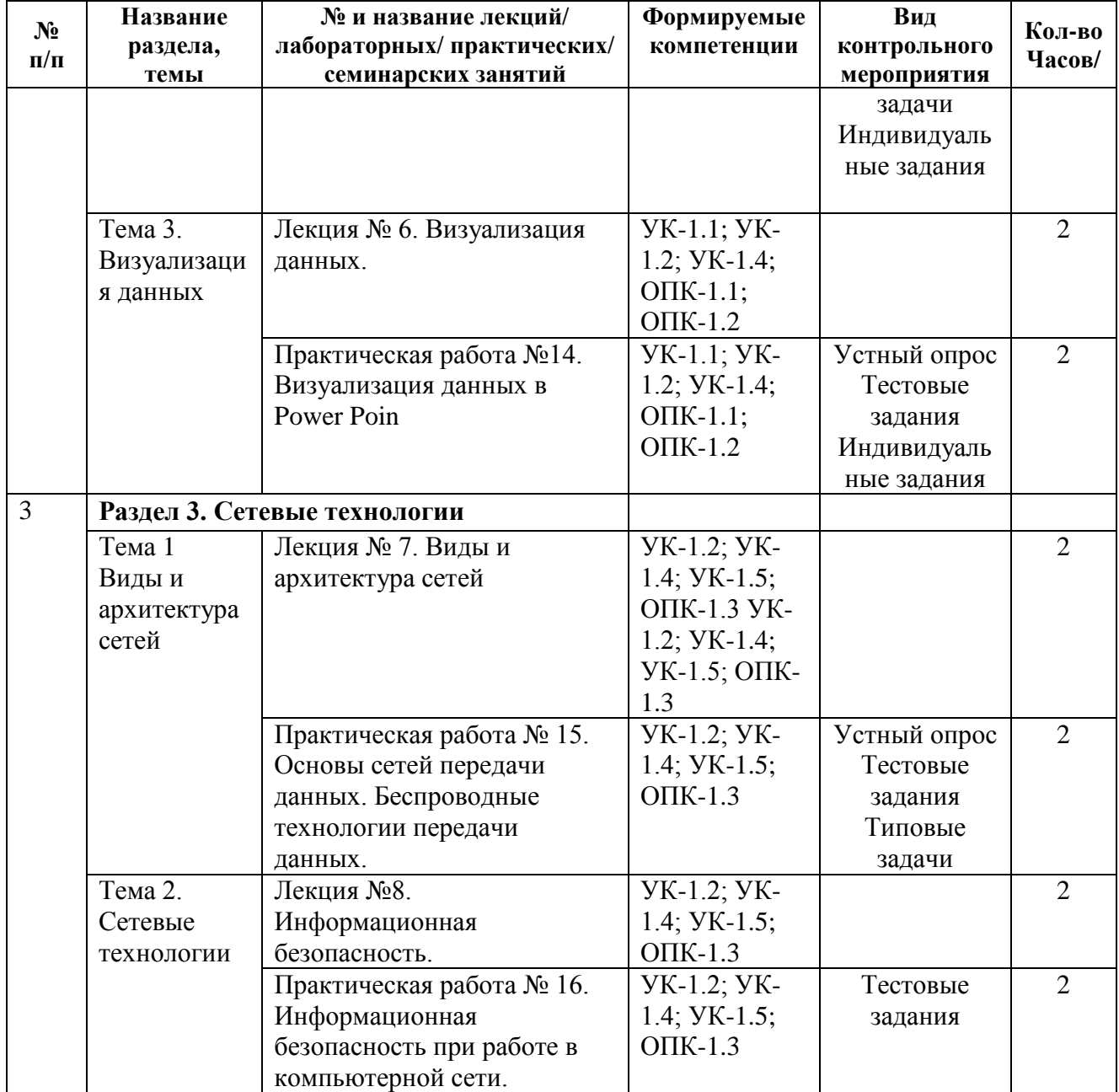

Таблица 5

## **Перечень вопросов для самостоятельного изучения дисциплины**

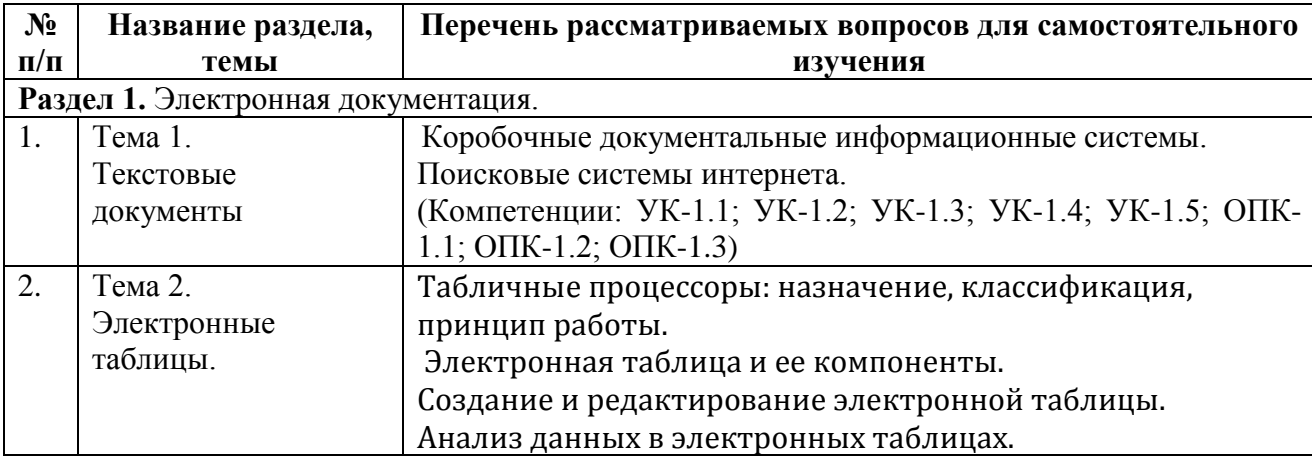

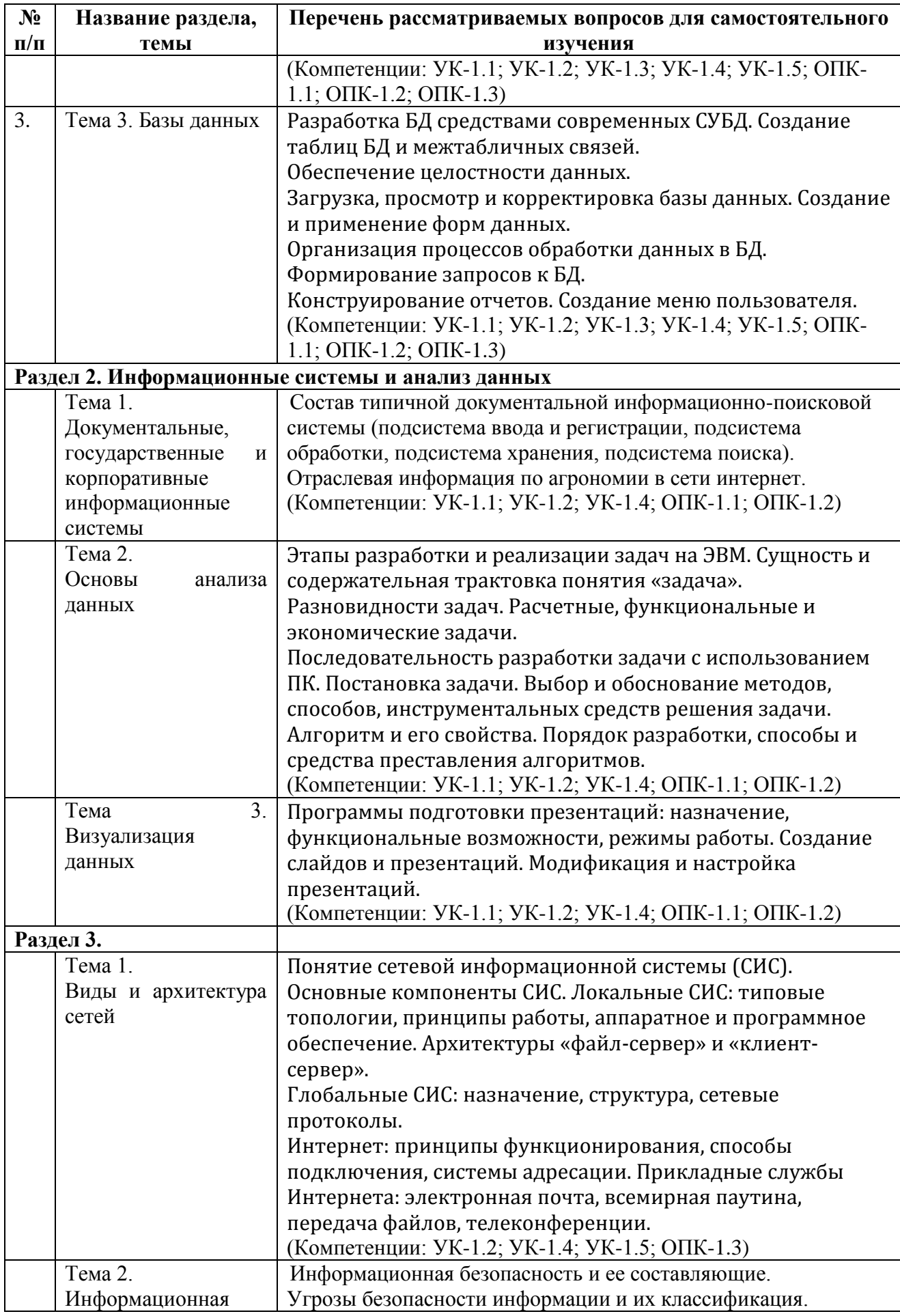

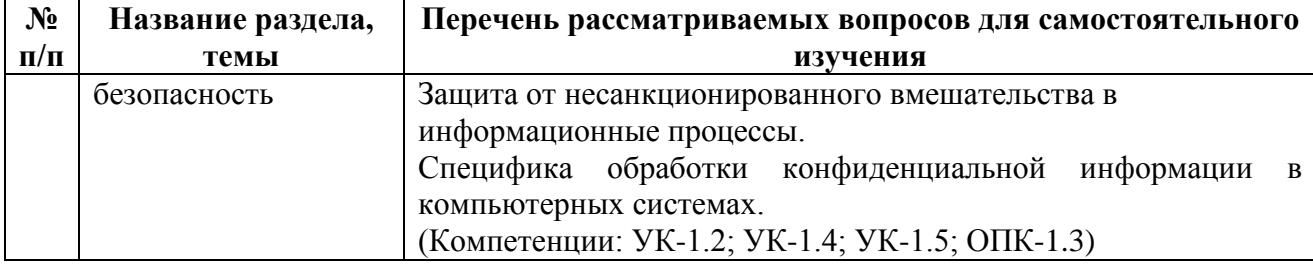

## **5. Образовательные технологии**

Организация занятий по дисциплине «Информатика» проводится по видам учебной работы: лекции, практические занятия, текущий контроль.

Реализация компетентностного подхода в рамках направления подготовки 35.03.04 «Агрономия» предусматривает использование в учебном процессе активных и интерактивных форм проведения занятий в сочетании с внеаудиторной работой для формирования и развития профессиональных навыков обучающихся.

Таблица 6

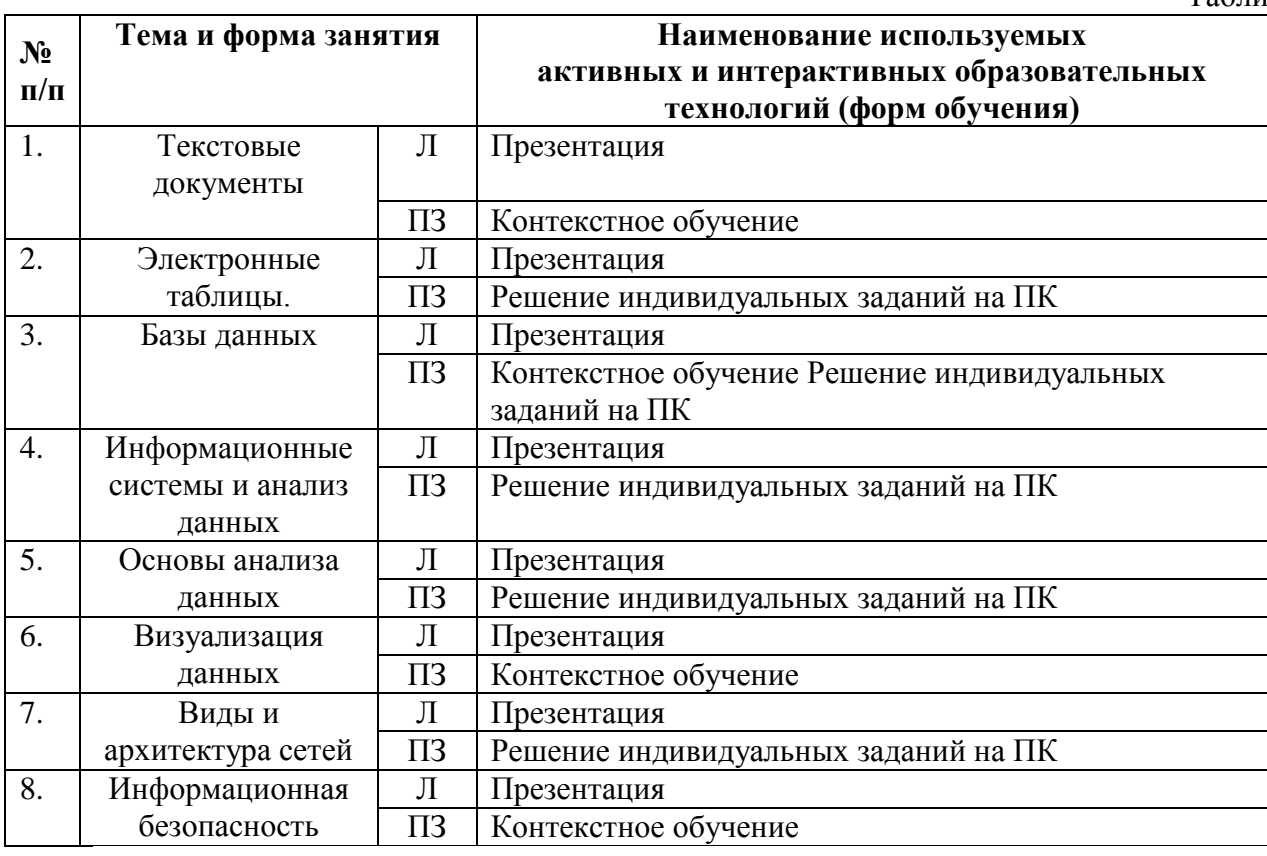

**6. Текущий контроль успеваемости и промежуточная аттестация по итогам освоения дисциплины**

<span id="page-13-0"></span>**6.1. Типовые контрольные задания или иные материалы, необходимые для оценки знаний, умений и навыков и опыта деятельности**

#### **Примерные вопросы для устного опроса**

Раздел 1 «Электронные документы». Тема 1 «Текстовые документы»

- Назовите виды текстовых редакторов.
- Что представляет собой стиль абзаца?
- Как проверить орфографию в документе?
- Как обеспечить автоматическую нумерацию страниц?
- Что понимается под документом сложной структуры?Как создать оглавление?
- Перечислите виды интерактивных документов
- Какой документ называют интернет-ориентированным
- Как выполнить простейшие расчеты в таблице?
- Какова последовательность работы с редактором формул?
- Какие категории графических объектов вам известны?

Раздел 1 «Электронные документы». Тема 2 «Электронные таблицы»

- Перечислите возможности табличного процессора.
- Чем абсолютная адресация отличается от относительной?
- Как осуществляется связывание ЭТ и консолидация данных.
- Назовите области применения сводных таблиц.
- Что можно сделать при вызове контекстного меню диаграммы «Выбрать данные»
- Как внести дополнительные линии сетки по оси абсцисс и ординат?
- Виды встроенных функций электронных таблиц
- Правила построения графиков нескольких функций в одних осях
- Работа с логическими функциями
- Методы принятия решений на основе математических моделей

Раздел 2 «Информационные системы и анализ данных». Тема 1 «Документальные,

#### государственные и корпоративные информационные системы»

- Классификация информационных систем.
- Защита авторских прав при использовании электронной текстовой и визуальной информации.
- Основные принципы электронного документооборота.
- Содержательная и реквизитная части электронных документов согласно ГОСТ 2.051- 2013.
- Правила оформления информационно-удостоверяющего листа. Электронная подпись.
- Правила передачи электронных конструкторских документов согласно ГОСТ 2.511-2011 ЕСКД.
- Конфиденциальность, целостность и доступность информации.
- Состав банка данных и требования к нему.
- Основные принципы электронного документооборота.
- Правила создания деловых презентаций.

## Раздел 2 «Информационные системы и анализ данных». Тема 2 «Основы анализа данных»

- Статистические функции электронных таблиц.
- Работа с фильтрами данных.
- Вычисление средних, поиск максимальных и минимальных значений в массиве данных
- Способы анализа табличных данных с помощью логических функций.
- Как вызвать функцию, вычисляющую среднее значение связанного интервала данных?
- Как вызвать функцию, вычисляющую среднее значение несвязанного интервала данных?
- К какой категории функций относятся функции максимум и минимум?
- Как можно определить максимальное значение фильтрацией данных?
- Какие фильтры электронных таблиц вы знаете?
- Этапы задания фильтра в таблицах

#### Раздел 2 «Информационные системы и анализ данных». Тема 3 «Визуализация данных»

- Что такое компьютерная презентация?
- Что такое шаблон презентации?
- Что такое тема оформления. Как добавить новый слайд в презентацию? Как удалить слайд?
- Для чего нужен режим «Сортировщик слайдов»?
- Как настроить анимацию объектов на слайде?
- Как настроить автоматическую смену слайдов во время полноэкранной демонстрации презентации?
- Как установить анимацию для смены слайдов при демонстрации презентации?
- Что такое репетиция просмотра презентации?
- Что такое произвольный показ и как его создать?
- Какие действия можно настроить для объектов на слайдах? Как создаются управляющие кнопки? Для чего их можно использовать?

#### Раздел 3 «Сетевые технологии». Тема 1 «Виды и архитектура сетей»

- История развития компьютерных сетей.
- Понятие топологии сети. Базовые топологии локальной сети. Шина. Кольцо. Звезда. Сложные топологии сети.
- Что такое адрес IP?
- Что такое MAC-адрес?
- Что такое маска подсети?
- На какие классы делятся сети IP?
- Может ли цифровой канал передавать аналоговые данные?
- Что конструктивно представляет собой твинаксиальный кабель и для чего он применяется?
- В чем заключаются основные принципы работы маршрутизатора? Чем маршрутизатор отличается от коммутатора?
- Дайте характеристику сетевым технологиям семейства Ethernet.

## **Примеры тестовых заданий**

#### Раздел 1 «Электронные документы». Тема 1 «Текстовые документы»

#### *Какую опцию регулирует это диалоговое окно?*

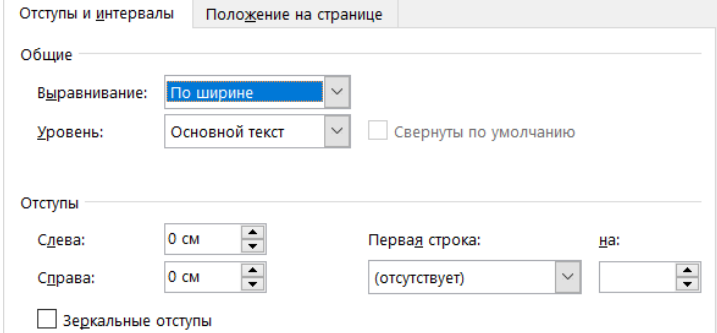

А) изменение абзацного отступа.

- Б) изменение шрифта текста.
	- В) изменение размера полей листа.
- Г) изменение параметров страницы

#### Раздел 1 «Электронные документы». Тема 2 «Электронные таблицы»

#### *. Для чего служит приведенное диалоговое окно*

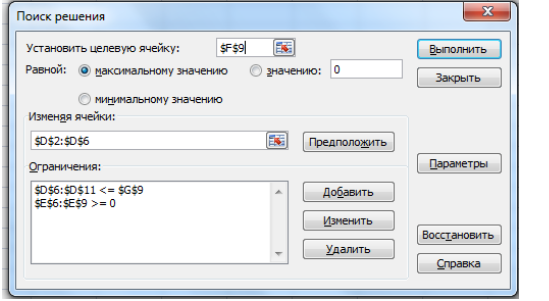

# А) решение задачи линейного

- программирования
- Б) поиска максимального значения в массиве чисел
- В) поиска минимального значения в массиве чисел

Г) ввода параметров

#### Раздел 1 «Электронные документы». Тема 3 «Базы данных»

*Запросы в СУБД Access предназначены для:*

- А) создания данных.
- Б) добавления и просмотра данных.
- В) поиска, сортировки, добавления и удаления, обновления записей.
- Г) для редактирования данных в таблице.

Раздел 2 «Информационные системы и анализ данных». Тема 1 «Документальные,

государственные и корпоративные информационные системы»

*Запросы в СУБД Access предназначены для:*

А) создания данных.

Б) добавления и просмотра данных.

В) поиска, сортировки, добавления и удаления, обновления записей.

Г) для редактирования данных в таблице.

Раздел 2 «Информационные системы и анализ данных». Тема 2 «Основы анализа данных» *С какой целью используется процедура сортировки данных?*

А) Для ввода данных.

Б) Для передачи данных.

В) Для получения итогов различных уровней.

Г) Для контроля данных.

Раздел 2 «Информационные системы и анализ данных». Тема 3 «Визуализация данных» *Запуск демонстрации слайдов PowerPoint*

А) Показ презентации

Б) F6

В) F5

Г) Добавить эффект

Раздел 3 «Сетевые технологии». Тема 1 «Виды и архитектура сетей»

*Какие сети не используются в корпоративных информационных системах?*

А) Локальные LAN (Local Area Net).

Б) Региональные масштаба города MAN (Metropolitan Area Network).

В) Глобальная (Wide Area Network).

Г) Транспортные сети.

Раздел 3 «Сетевые технологии». Тема 2 «Информационная безопасность»

*К основным средствам защиты информации в ИТ относятся:*

А) обеспечение целостности данных;

Б) соблюдение правил;

В) соблюдение правил обработки и передачи информации;

Г) технические, программные и законодательные средства.

#### **Примеры типовых задач.**

### Раздел 1 «Электронные документы». Тема 1 «Текстовые документы»

Создать фрагмент электронного эксплуатационного документа, включающий текст с предупреждениями, формулы, список (перечень) элементов, заголовки и подзаголовки (по раздаточному материалу). Отформатировать его согласно ГОСТ.

## Раздел 1 «Электронные документы». Тема 2 «Электронные таблицы»

Построить график функции на интервале

- 1)  $y = \sqrt{a + ln a}$  на отрезке  $0, 1 < x < 2$  с шагом изменения аргумента  $0, 2$ ;
- 2)  $z=0.75y^2+lgy$  на отрезке  $1 < y < 20$  с шагом изменения аргумента 2;
- 3)  $b=(1.3x+x\sqrt{x})/\sqrt{x}$  на отрезке  $1\lt x\lt 10$  с шагом изменения аргумента 2;

Раздел 1 «Электронные документы». Тема 3 «Базы данных»

Создать базу данных z1.mdb. Создать таблицу 1 базы данных «Культуры». Определить поля таблицы. Назначить первичный ключ. Сохранить таблицу.

Создать таблицу 2 базы данных «Валовой сбор».

Определить поля таблицы. Назначить первичный ключ. Сохранить таблицу. Установить связи между таблицами. Обеспечить целостность данных. Разработать формы данных для таблиц базы данных. В форму "Культуры" вставить подходящий рисунок в виде объекта Рисунок Paint. Ввести данные в таблицы базы данных посредством форм.

Раздел 2 «Информационные системы и анализ данных». Тема 2 «Основы анализа данных»

По имеющимся сведениям, о контроле качества работы сельскохозяйственной техники и результатам замеров составить таблицу расчета суммарного балла показателя качества.

Раздел 3 «Сетевые технологии». Тема 1 «Виды и архитектура сетей»

Определить, какое максимальное количество подсетей может быть организовано внутри сети 192.168.4.0 и какая при этом должна быть маска.

### **Варианты индивидуальных заданий**

Раздел 2 «Информационные системы и анализ данных». Тема1 «Документальные,

государственные и корпоративные информационные системы», Тема 2 «Основы анализа

данных», Тема 3 «Визуализация данных».

## *Задание 1*

На сайте университетской библиотеки имени Н.И. Железнова найти учебники по информатике для аграрных специальностей, выпущенные не ранее \_\_\_\_ года. Зарегистрироваться на сайте электронной научной библиотеки в качестве читателя. На сайте электронной научной библиотеки найти журналы по \_\_\_\_\_\_\_\_ (растениеводству, агрономии, семеноводству и т.п.: студент самостоятельно выбирает наиболее интересующую его профессиональную тематику), просмотреть статьи в одном из последних выпусков. Составить библиографическую ссылку на одну из статей.

#### *Задание 2*

Используя открытые данные официальных сайтов найти статистическую информацию по ежегодным показателям работы отрасли «Сельское хозяйство». Показатель выбирается студентом самостоятельно: посевные площади культуры, ее урожайность, валовый сбор с/х культур, площадь многолетних насаждений, реализация продукции растениеводства, внесение минеральных удобрений под посевы (можно в разрезе форм собственности: сельскохозяйственные организации, крестьянские фермерские хозяйства и т.п.).

Данные сохранить в виде базы данных. Выполнить сортировку элементов базы по возрастанию, по убыванию. Найти максимальный и минимальный элементы. Выполнить описательную статистику данных. Построить гистограмму изменения показателя по годам, диаграммы структуры показателя на дату первого года и последнего года наблюдений. Вычислить процентное соотношение показателей. Определить темп роста и прироста показателя.

Построить факторное поле ряда динамики. Построить модель линейного тренда. определить ежегодную скорость изменения показателя. Оценить его тенденцию. Объяснить причины тенденции самостоятельно и используя найденные официальные публикации.

Оформить результаты исследований в виде презентации (не более 6-ти слайдов).

## **Примерный перечень вопросов, выносимых на промежуточную аттестацию (зачет) по итогам освоения дисциплины «Информатика»**

- 1. Требования к форматированию текста в документах, рецензирование текста
- 2. Правила оформления списков литературы, действующие ГОСТ по библиографии
- 3. Правила оформления рисунков и формул в документации
- 4. Классификация интерактивных электронных документов
- 5. Содержательная и реквизитная части электронных документов согласно ГОСТ 2.051- 2013.
- 6. Простые, составные и агрегированные электронные документы. Примеры
- 7. Структура и особенности интерактивных электронных документов
- 8. Электронная подпись
- 9. Этапы создания гиперссылок и перекрестных ссылок в электронных документах
- 10. Требования информационной безопасности при передаче информации по сети.
- 11. Правила создания и форматирования таблиц в тексте.
- 12. Организация вычислений в электронных таблицах, работа с мастером функций.
- 13. Мастер диаграмм и его возможности.
- 14. Использование автозаполнения ячеек рабочего листа
- 15. Построение и форматирование графика функции одного переменного
- 16. Классификация информационных систем.
- 17. Документальные информационные системы. Примеры.
- 18. Защита авторских прав при использовании электронной текстовой и визуальной информации.
- 19. Информационно-справочные системы.
- 20. Пертинентность и релевантность в поисковых запросах.
- 21. Состав банка данных и требования к нему.
- 22. Структура банка данных.
- 23. Классификация банков данных.
- 24. Примеры государственных информационных систем.
- 25. Классификация корпоративных информационных систем
- 26. Основные принципы электронного документооборота.
- 27. Правила создания деловых презентаций.
- 28. Подготовка раздаточного материала по презентации к печати.
- 29. Решения системы линейных уравнений на ПК.
- 30. Понятие линейной оптимизации и ее реализация на ПК.
- 31. Статистические функции электронных таблиц.
- 32. Работа с фильтрами данных.
- 33. Вычисление средних, поиск максимальных и минимальных значений в массиве данных
- 34. Общая функциональная структура документальных информационных поисковых систем.
- 35. Конфиденциальность, целостность и доступность информации.
- 36. Понятие информационной безопасности. Аутентификация.
- 37. Риски при работе с информацией и их предотвращение.
- 38. Безопасность при передаче информации по сети.
- 39. Криптографические механизмы безопасности.
- 40. Основные понятия базы данных
- 41. Первичный и вторичный ключ в базе данных
- 42. Фильтры в базе данных
- 43. Факторное поле и ряд динамики показателя
- 44. Этапы построения линий тренда.
- 45. Примеры больших/открытых данных
- 46. Программное обеспечение для обработки больших данных
- 47. Примеры применения искусственного интеллекта
- 48. Примеры порталов отраслевой информации
- 49. Понятие и состав сквозных технологий, примеры для АПК.
- 50. Глобальные телеконференции. Виды и правила работы.

## <span id="page-18-0"></span>**6.2. Описание показателей и критериев контроля успеваемости, описание шкал оценивания**

Оценка уровня учебных достижений обучающихся по дисциплине осуществляется в виде текущего контроля успеваемости и промежуточной аттестации.

- Текущий контроль успеваемости по дисциплине (модулю) осуществляется в формах:
- 1. устных опросов;
- 2. решения индивидуальных задач на персональном компьютере;
- 3. решения типовых задач на персональном компьютере;
- 4. электронного тестирования.

Промежуточная аттестация по дисциплине осуществляется в форме устного опроса, при этом проводится оценка степени полноты и качества освоения компетенций в соответствии с планируемыми результатами обучения по дисциплине.

Способ проведения промежуточной аттестации: зачет в устной форме.

Оценочных средств, используемых для промежуточной аттестации по дисциплине вопросы.

#### Таблица 7 **Оценка Критерии оценивания** «зачтено» оценку **«отлично»** заслуживает студент, освоивший знания, умения, компетенции и теоретический материал без пробелов; выполнивший все задания, предусмотренные учебным планом на высоком качественном уровне; практические навыки профессионального применения освоенных знаний сформированы. Компетенции, закреплённые за дисциплиной, сформированы на уровне – высокий. оценку **«хорошо»** заслуживает студент, практически полностью освоивший знания, умения, компетенции и теоретический материал, учебные задания не оценены максимальным числом баллов, в основном сформировал практические навыки. Компетенции, закреплённые за дисциплиной, сформированы на уровне – хороший (средний). оценку **«удовлетворительно»** заслуживает студент, частично с пробелами освоивший знания, умения, компетенции и теоретический материал, многие учебные задания либо не выполнил, либо они оценены числом баллов близким к минимальному, некоторые практические навыки не сформированы. Компетенции, закреплённые за дисциплиной, сформированы на уровне – достаточный. «незачтено») оценку «неудовлетворительно**»** заслуживает студент, не освоивший знания, умения, компетенции и теоретический материал, учебные задания не выполнил, практические навыки не сформированы. Компетенции, закреплённые за дисциплиной, не сформированы.

#### **Критерии оценивания результатов обучения**

**7. Учебно-методическое и информационное обеспечение дисциплины 7.1 Основная литература**

- 1. Журавлев, А. Е. Информатика. Практикум в среде Microsoft Office 2016 : учебное пособие / А. Е. Журавлев. — 2-е изд., стер. — Санкт-Петербург : Лань, 2020. — 96 с. — ISBN 978-5-8114-4965-1. — Текст : электронный // Лань : электронно-библиотечная система. — URL: https://e.lanbook.com/book/129228 (дата обращения: 19.07.2022). — Режим доступа: для авториз. пользователей.
- 2. Логунова, О. С. Информатика. Курс лекций : учебник / О. С. Логунова. 2-е изд., испр. и доп. — Санкт-Петербург : Лань, 2021. — 148 с. — ISBN 978-5-8114-3266-0. — Текст : электронный // Лань : электронно-библиотечная система. — URL: https://e.lanbook.com/book/169309 (дата обращения: 18.07.2022). — Режим доступа: для авториз. пользователей.
- 3. Волик, М. В. Разработка базы данных в Access : учебное пособие / М. В. Волик. Москва : Прометей, 2021. — 88 с. — ISBN 978-5-00172-123-9. — Текст : электронный // Лань : электронно-библиотечная система. — URL: https://e.lanbook.com/book/166782 (дата обращения: 19.07.2022). — Режим доступа: для авториз. пользователей.
- 4. Лопатин, В. М. Практические занятия по информатике : учебное пособие / В. М. Лопатин. — Санкт-Петербург : Лань, 2019. — 140 с. — ISBN 978-5-8114-3827-3. — Текст : электронный // Лань : электронно-библиотечная система. — URL: https://e.lanbook.com/book/122178 (дата обращения: 19.07.2022). — Режим доступа: для авториз. пользователей.
- 5. Никифоров, С. Н. Методы защиты информации. Защищенные сети : учебное пособие для вузов / С. Н. Никифоров. — 2-е изд., стер. — Санкт-Петербург : Лань, 2021. — 96 с. — ISBN 978-5-8114-8123-1. — Текст : электронный // Лань : электронно-библиотечная система. — URL: https://e.lanbook.com/book/171868 (дата обращения: 19.07.2022). — Режим доступа: для авториз. пользователей.

#### **7.2. Дополнительная литература**

- 1. Селиванова, Н. Л. Презентация? Легко! Пошаговая инструкция по созданию презентаций на компьютере / Н. Л. Селиванова. — Санкт-Петербург : Наука и Техника, 2020. — 288 с. — ISBN 978-5-94387-797-1. — Текст : электронный // Лань : электронно-библиотечная система. — URL: https://e.lanbook.com/book/175396 (дата обращения: 19.07.2022). — Режим доступа: для авториз. пользователей.
- 2. Орлова, И. В. Информатика. Практические задания : учебное пособие / И. В. Орлова. Санкт-Петербург : Лань, 2019. — 140 с. — ISBN 978-5-8114-3608-8. — Текст : электронный // Лань : электронно-библиотечная система. — URL: https://e.lanbook.com/book/113400 (дата обращения: 19.07.2022). — Режим доступа: для авториз. пользователей.
- 3. Сергеев, А. Н. Основы локальных компьютерных сетей : учебное пособие для вузов / А. Н. Сергеев. — 3-е изд., стер. — Санкт-Петербург : Лань, 2021. — 184 с. — ISBN 978-5- 8114-6855-3. — Текст : электронный // Лань : электронно-библиотечная система. — URL: https://e.lanbook.com/book/152651 (дата обращения: 19.07.2022). — Режим доступа: для авториз. пользователей.
- 4. Калмыкова, С. В. Работа с таблицами в Microsoft Excel : учебно-методическое пособие для вузов / С. В. Калмыкова, Е. Ю. Ярошевская, И. А. Иванова. — 2-е изд., стер. — Санкт-Петербург : Лань, 2021. — 136 с. — ISBN 978-5-8114-7368-7. — Текст : электронный // Лань : электронно-библиотечная система. — URL: https://e.lanbook.com/book/159478 (дата обращения: 19.07.2022). — Режим доступа: для авториз. пользователей.
- 5. Нестеров, С. А. Основы информационной безопасности : учебник для вузов / С. А. Нестеров. — Санкт-Петербург : Лань, 2021. — 324 с. — ISBN 978-5-8114-6738-9. — Текст : электронный // Лань : электронно-библиотечная система. — URL: https://e.lanbook.com/book/165837 (дата обращения: 19.07.2022). — Режим доступа: для авториз. пользователей.
- 6. Кудинов, Ю. И. Практикум по основам современной информатики : учебное пособие / Ю. И. Кудинов, Ф. Ф. Пащенко, А. Ю. Келина. — Санкт-Петербург : Лань, 2021. — 352 с. — ISBN 978-5-8114-1152-8. — Текст : электронный // Лань : электронно-библиотечная система. — URL: https://e.lanbook.com/book/167922 (дата обращения: 19.07.2022). — Режим доступа: для авториз. пользователей.
- 7. Павлов, Л. А. Структуры и алгоритмы обработки данных : учебник для вузов / Л. А. Павлов, Н. В. Первова. — 3-е изд., стер. — Санкт-Петербург : Лань, 2021. — 256 с. — ISBN 978-5-8114-7259-8. — Текст : электронный // Лань : электронно-библиотечная система. — URL: https://e.lanbook.com/book/156929 (дата обращения: 19.07.2022). — Режим доступа: для авториз. пользователей.
- 8. Макшанов, А. В. Большие данные. Big Data : учебник для вузов / А. В. Макшанов, А. Е. Журавлев, Л. Н. Тындыкарь. — Санкт-Петербург : Лань, 2021. — 188 с. — ISBN 978-5- 8114-6810-2. — Текст : электронный // Лань : электронно-библиотечная система. —

URL: https://e.lanbook.com/book/165835 (дата обращения: 19.07.2022). — Режим доступа: для авториз. пользователей.

- 9. Страшун, Ю. П. Технические средства автоматизации и управления на основе IIoT/IoT : учебное пособие / Ю. П. Страшун. — Санкт-Петербург : Лань, 2020. — 76 с. — ISBN 978-5-8114-5018-3. — Текст : электронный // Лань : электронно-библиотечная система. — URL: https://e.lanbook.com/book/143701 (дата обращения: 19.07.2022). — Режим доступа: для авториз. пользователей.
- 10. Автоматизация документооборота : учебное пособие / А. А. Тищенко, Ю. М. Казаков, М. В. Терехов [и др.]. — Москва : ФЛИНТА, 2018. — 108 с. — ISBN 978-5-9765-4024-8. — Текст : электронный // Лань : электронно-библиотечная система. — URL: https://e.lanbook.com/book/113481 (дата обращения: 19.07.2022). — Режим доступа: для авториз. пользователей.
- 11. Васильев, А. Н. Числовые расчеты в Excel : справочник / А. Н. Васильев. Санкт-Петербург : Лань, 2021. — 608 с. — ISBN 978-5-8114-1580-9. — Текст : электронный // Лань : электронно-библиотечная система. — URL: https://e.lanbook.com/book/168874 (дата обращения: 19.07.2022). — Режим доступа: для авториз. пользователей.

### **7.3. Нормативные правовые акты**

1. 149-ФЗ Об информации, информационных технологиях и о защите информации. [Электронный ресурс]. – Режим доступа: [http://www.consultant.ru/.](http://www.consultant.ru/about/software/systems/#build)

#### **8. Перечень ресурсов информационно-телекоммуникационной сети «Интернет», необходимых для освоения дисциплины**

- 1. Функциональная подсистема «Электронный атлас земель сельскохозяйственного назначения» (ФП АЗСН)<http://atlas.mcx.ru/> (открытый доступ)
- 2. Система мониторинга и прогнозирования продовольственной безопасности Российской Федерации (СМ ПБ) http:/[/prodbez.mcx.ru](http://prodbez.mcx.ru/) (открытый доступ)
- 3. Геоаналитика АГРО https://sovzond.ru/products/online-services/geoanalitika-agro/(открытый доступ)
- 4. Система ГАРАНТ http://www.garant.ru/(открытый доступ)
- 5. Система КОНСУЛЬТАНТ http://www.consultant.ru/(открытый доступ)
- 6. Электронная научная техническая библиотека имени Н.И. Железнова с возможностью доступа ко внешним ресурсам [http://elib.timacad.ru](http://elib.timacad.ru/) (открытый доступ)
- 7. Библиографическая и реферативная база данных Scopus [http://scopus.com](http://scopus.com/) (открытый доступ)
- 8. Научная электронная библиотека eLIBRARY.RU [http://elibrary.ru](http://elibrary.ru/) (открытый доступ)
- 9. Реестр Федеральных государственных информационных систем <http://rkn.gov.ru/it/register> (открытый доступ)
- 10. ЕМИСС Государственная статистика <https://fedstat.ru/> (открытый доступ)
- 11. Портал открытых данных России <https://data.gov.ru/> (открытый доступ)
- 12. Федеральная служба государственной статистики <https://rosstat.gov.ru/> (открытый доступ)
- 13. Айсори Удаленный доступ к ЯОД архивам <http://aisori.meteo.ru/ClimateR> (открытый доступ)
- 14. Федеральная служба по гидрометеорологии и мониторингу окружающей среды <http://meteo.ru/> (открытый доступ)
- 15. Автоматизированная информационная система государственного мониторинга водных объектов <https://gmvo.skniivh.ru/index.php?id=180> (открытый доступ)
- 16. Министерство сельского хозяйства Российской Федерации [http://www.mcx.ru](http://www.mcx.ru/) (открытый доступ)

17. Ассоциация интернета вещей IOTAS <https://iotas.ru/projects/knowledgebase/> (открытый доступ)

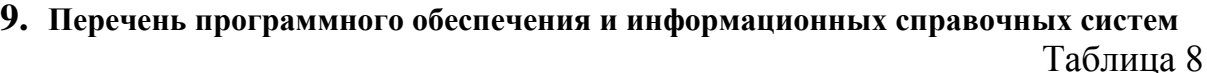

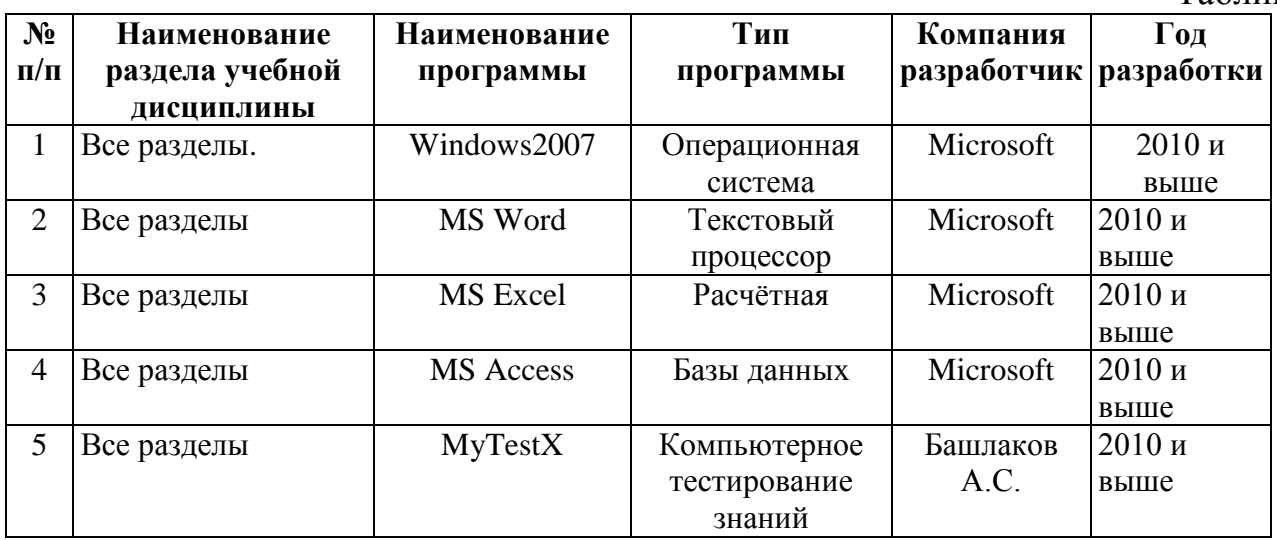

#### **10.Описание материально-технической базы, необходимой для осуществления образовательного процесса по дисциплине**

Проведение занятий осуществляется в аудиториях, оборудованных персональными компьютерами, объединенными в локальную сеть с выходом в интернет с обязательным наличием проектора для возможности показа презентаций и экрана.

Таблица 9

## **Сведения об обеспеченности специализированными аудиториями, кабинетами, лабораториями**

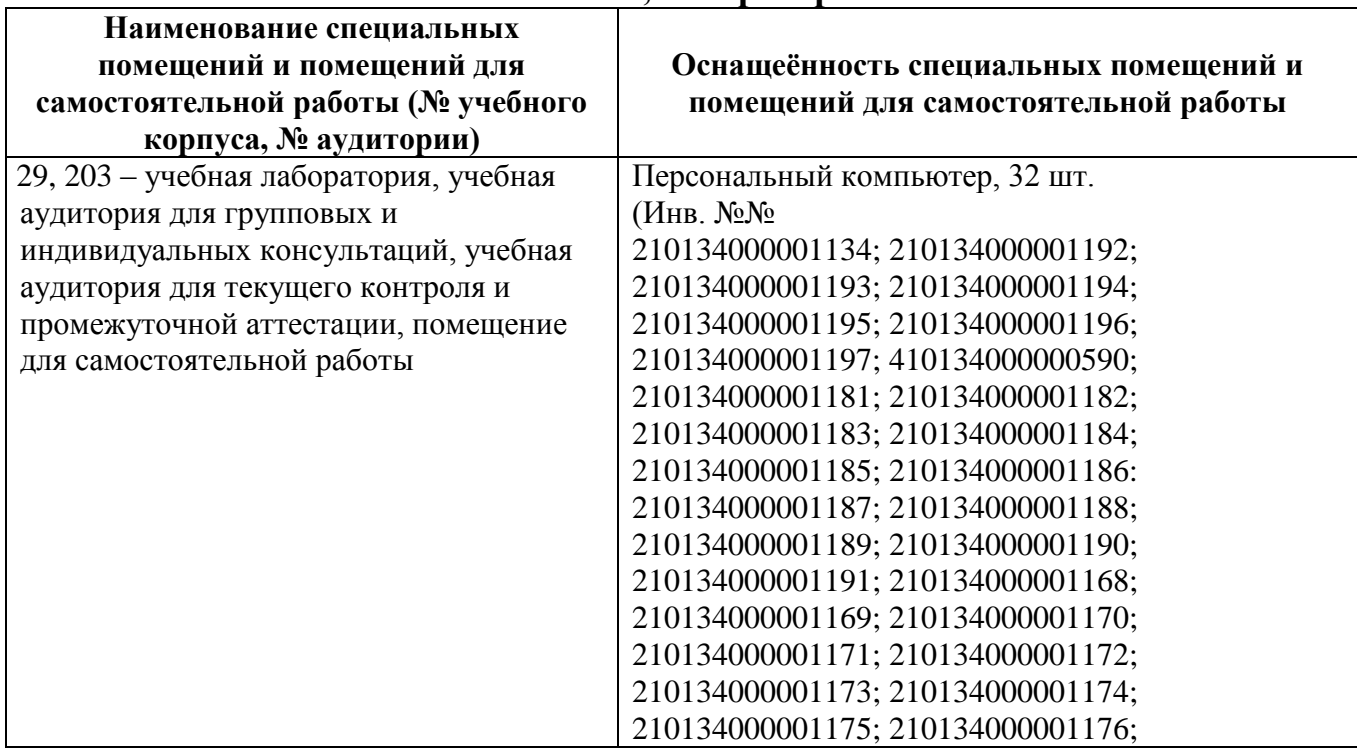

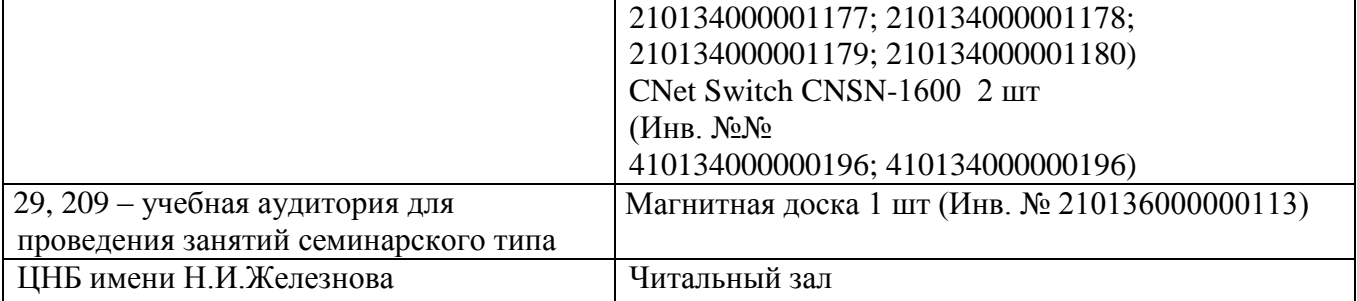

#### **11.Методические рекомендации обучающимся по освоению дисциплины**

Обучение по дисциплине «Информатика» даёт знания методов обработки данных и результатов исследований, учит поиску источников и оценке необходимой для этого информации, современным методикам прикладных исследований, анализу, интерпретации и оценке полученных результатов.

Обучение предполагает изучение содержания учебной дисциплины на аудиторных занятиях (лекциях, практических занятиях), активно-творческую самостоятельную работу студентов в часы, отведенные на самостоятельную работу в период изучения курса.

Активно-творческий подход к работе с учебным материалом на лабораторных занятиях обусловлен качеством подготовки студента к этим формам занятий в период самостоятельной работы, активным участием в обсуждении вопросов и решении задач на занятиях. В этих целях задачи, выносимые для решения на практических занятиях, должны быть глубоко изучены, продуманы, проанализированы и представлены в конспектах в виде формул и моделей в период самостоятельной работы. Самостоятельная работа студента является важным видом учебной работы в Университете. Основными видами самостоятельной внеаудиторной работы по учебной дисциплине «Информатика» являются: самостоятельное углубленное изучение разделов учебной дисциплины с помощью рекомендованной литературы, интернет - ресурсов, повторение и доработка изложенного на занятиях материала, сбор данных дома в глобальной сети, повтор решаемых задач дома, самостоятельную работу с программным обеспечением и подготовку к зачету. К зачёту необходимо готовится целенаправленно, регулярно, систематически и с первых дней обучения по данной дисциплине. Попытка освоить дисциплину в период непосредственной подготовки к зачету, как правило, бывает мало продуктивной и неэффективной.

В самом начале изучения учебной дисциплины следует познакомиться со следующей учебно-методической документацией:

– рабочей программой учебной дисциплины «Информатика»;

– перечнем знаний, навыков и умений, которыми бакалавр должен овладеть, составом компетенций, которыми необходимо владеть по окончании изучения курса;

– тематическим планом и логикой изучения дисциплины;

- планами практических занятий и типами решаемых прикладных задач;
- организацией контрольных мероприятий по проверке текущей успеваемости;
- рекомендованной литературой и интернет-ресурсами;

– перечнем вопросов по подготовке к зачёту.

Всё это позволит сформировать чёткое представление об объёме и характере знаний и умений, которыми необходимо овладеть по дисциплине. Систематическое выполнение учебной работы на практических занятиях даст возможность успешно освоить дисциплину и создать хорошую базу для сдачи зачёта.

#### **Виды и формы отработки пропущенных занятий.**

Студент, пропустивший занятия обязан принести расчётный файл по пропущенному практическому занятию согласно варианту задания, выданному преподавателем и изучить лекционный материал курса по данной дисциплине самостоятельно, опираясь на список литературы и конспекты лекций.

## **12.Методические рекомендации преподавателям по организации обучения по дисциплине**

Занятия по дисциплине проводятся в следующих формах: лекции и практические занятия.Важным моментом при объяснении теоретического материала к лабораторной работе является предупреждение пассивности студентов и обеспечение активного восприятия и осмысления ими новых знаний.Определяющее значение в решении этой задачи имеют два дидактических условия:

– во-первых, само изложение материала педагогом должно быть содержательным в научном отношении, живым и интересным по форме;

– во-вторых, в процессе устного изложения знаний необходимо применять особые педагогические приемы, побуждающие мыслительную активность студентов и способствующие поддержанию их внимания.

Самым простым в данном случае является достаточно четкое определение темы нового материала и выделение тех основных вопросов, в которых надлежит разобраться студентам.

Лекции и практические занятия развивают научное мышление студентов, позволяют проверить их знания, в связи с чем выступают важным средством достаточно оперативной обратной связи. Для успешной подготовки к практическим занятиям студенту невозможно ограничиться слушанием вводного материала. Требуется предварительная самостоятельная работа студентов по теме планируемого занятия. Не может быть и речи об эффективности занятий, если студенты предварительно не поработают над конспектом, учебником, учебным пособием, чтобы основательно овладеть теорией вопроса.

Интерактивное обучение обеспечивает взаимопонимание, взаимодействие, взаимообогащение. Интерактивные методики ни в коем случае не заменяют лекционный материал, но способствуют его лучшему усвоению и, что особенно важно, формируют мнения, отношения, навыки поведения. Интерактивные методы применяются как на лекциях, так и на практических занятиях.Презентации с использованием различных вспомогательных средств с обсуждением. Используются различные вспомогательные средства: доска, книги, видео, слайды для компьютеров и т.п. Интерактивность обеспечивается процессом последующего обсуждения.

> Программу разработала: Снежко Вера Леонидовна, Доктор технических наук, профессор

 $\mathscr{P}$